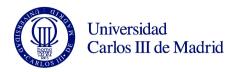

**COURSE: Fluid Mechanics** 

DEGREE: Bachelor in Industrial Technology Engineering YEAR: 3/4 TERM: 2

| WEEK | SESSI<br>ON | DESCRIPTION                                                                                                    | GROUPS |             | SPECIAL<br>ROOM<br>FOR<br>SESSION<br>(Comput<br>er class<br>room,<br>audio-<br>visual<br>class<br>room) | Inidicate<br>YES/NO<br>If the session<br>needs 2<br>teachers:<br>Maximum 4<br>sessions | WEEKLY PROGRAMMING FOR STUDENT |                |                                     |
|------|-------------|----------------------------------------------------------------------------------------------------|--------|-------------|----------------------------------------------------------------------------------------------------|----------------------------------------------------------------------------------------|--------------------------------|----------------|-------------------------------------|
|      |             |                                                                                                    | URE    | SEMI<br>NAR |                                                                                                    |                                                                                        | DESCRIPTION                    | CLASS<br>HOURS | HOMEWORK<br>HOURS<br>Maximum<br>7 H |
| 1    | 1           | FLOW KINEMATICS. Material derivative. Acceleration. Circulation and vorticity. Irrotational flow and velocity potential. Example.                                     |        | Х           |                                                                                                    | NO                                                                                     |                                | 1,5            | 4                                   |
| 1    | 2           | Relative motion near a point. Rate-of-strain tensor. Deformation of square and cubic elements. Example.                                                               | Х      |             |                                                                                                    | NO                                                                                     |                                | 1,5            |                                     |
| 2    | 3           | CONSERVATION EQUATIONS IN DIFFERENTIAL FORM. Summary of conservation equations in integral form. Mass conservation equation in differential form. Stream function.    |        | Х           |                                                                                                    | NO                                                                                     |                                | 1,5            | 4                                   |
| 2    | 4           | Stress tensor. Navier-Poisson law. Momentum equation in differential form.                                                                                            | Х      |             |                                                                                                    | NO                                                                                     |                                | 1,5            |                                     |
| 3    | 5           | Perfect liquids: modified pressure and Bernoulli's equation. Example.                                                                                                 |        | Х           |                                                                                                    | NO                                                                                     |                                | 1,5            | 5                                   |
| 3    | 6           | Conduction heat transfer. Fourier's law. Prandtl number. Energy equation in differential form. Kinetic and Internal energy equations. Enthalpy and entropy equations. | X      |             |                                                                                                    | NO                                                                                     |                                | 1,5            |                                     |
| 4    | 7           | Navier-Stokes equations: conservation laws,                                                                                                    |        | Χ           |                                                                                                    | NO                                                                                     |                                | 1,5            | 4                                   |

|        |    | equations of state, consitutive equations, initial                                                                                                    |   |   |          |     |            |
|--------|----|----------------------------------------------------------------------------------------------------|---|---|----------|-----|------------|
|        |    | and boundary conditions.                                                                                                    |   |   |          |     |            |
| 4      | 8  | Solution of problems in planar, cylindrical and spherical coordinates. <b>TAKE-HOME QUIZZ #1</b> .                                                                    | Х |   | NO       | 1,5 |            |
| 5      | 9  | UNIDIRECTIONAL FLOW. Basic equations, initial and boundary conditions. Two-dimensional steady case: Couette and Hagen-Poiseuille flows.                               |   | X | NO       | 1,5 | 5          |
| 5      | 10 | Quasi-steady Couette flow. Unsteady two-<br>dimensional flows. Impulsive flow: Rayleigh<br>problem.                                                                   | Х |   | SI       | 1,5 |            |
| 6      | 11 | Pulsating flow: Stokes and Wommersley problems.                                                                                                    |   | Х | NO       | 1,5 | 5          |
| 6      | 12 | Solution of unidirectional flow problems.                                                                                                    | Х |   | NO       | 1,5 |            |
| 7      | 13 | CLASS QUIZZ #1.                                                                                                    |   | X | NO       | 1,5 | 5          |
| 7      | 14 | QUASI-UNIDIRECTIONAL VISCOUS-<br>DOMINATED FLOW. Basic equations, initial<br>and boundary conditions. Poiseuille flow. Quasi-<br>steady flow in slowly varying ducts. | Х |   | NO       | 1,5 |            |
| 8      | 15 | Finite-length effects: entrance region. General solution of quasi-steady flow in ducts.                                                                               |   | Х | NO       | 1,5 | 5          |
| 8      | 16 | Solution of quasi-unidirectional flow problems.                                                                                                    | Х |   | NO       | 1,5 |            |
| 9      | 17 | Solution of quasi-unidirectional flow problems.  TAKE-HOME QUIZZ #2.                                                                                                  |   | Х | NO       | 1,5 | 6          |
| 9      | 18 | HYDRODYNAMIC LUBRICATION. Introduction. Bidimensional case: order-of-magnitude analysis. The lubrication effect.                                                      | Х |   | NO       | 1,5 |            |
| 10     | 19 | Reynolds lubrication equation.                                                                                                    |   | X | NO       | 1,5 | 4          |
| 10     | 20 | Solution of hydrodynamic lubrication problems.                                                                                                    | Х |   | NO       | 1,5 |            |
| 11     | 21 | Solution of hydrodynamic lubrication problems.                                                                                                    |   | X | NO       | 1,5 | 4          |
| 11     | 22 | CLASS QUIZZ #2.                                                                                                    | Х |   | NO       | 1,5 |            |
| 12     | 23 | <b>IDEAL FLOW THEORY</b> . Flow at large Reynolds numbers. Euler equations. Initial and boundary conditions. Potential flow.                                          |   | X | NO       | 1,5 | 6          |
| 12     | 24 | Frictionless flow in ducts. Solution to ideal flow problems.                                                                                                    | Х |   | NO       | 1,5 |            |
| 13     | 25 | BOUNDARY-LAYER THEORY. Introduction. Main features of the boundary layer. Equations and boundary conditions.                                                          |   | X | NO       | 1,5 | 5          |
| 13     | 26 | Skin friction. Boundary-layer thickness. Boundary-layer separation. Blasius' solution.                                                                                | Х |   | NO       | 1,5 |            |
| 14     | 27 | Von Kármán integral boundary-layer equation.<br>Von Kaŕmán-Pohlhausen technique. Examples.                                                                            |   | Х | NO       | 1,5 | 6          |
| 14     | 28 | Thwaites method. Thermal boundary layer. Examples. <b>TAKE-HOME QUIZZ #3</b> .                                                                                        | Х |   | NO       | 1,5 |            |
| SUBTOT | AL | •                                                                                                    |   |   | <u> </u> | 42  | + 68 = 110 |
| 15     |    | Tutorials, Handing in, etc                                                                                                    |   |   | NO       | 2   | 2          |
| 16-18  |    | Assessment                                                                                                    |   |   | NO       | 3   | 18         |
| TOTAL  |    |                                                                                                    |   |   |          |     | 135        |

| LABORATORIES CLASSES PROGRAMMING* |      |                                                                  |               |                                                                                                    |                |                                      |  |  |  |
|-----------------------------------|------|------------------------------------------------------------------|---------------|----------------------------------------------------------------------------------------------------|----------------|--------------------------------------|--|--|--|
| SES<br>SIO<br>N                   | WEEK | DESCRIPTION                                                      | LABORATORY    | WEEKLY PROGRAMMING FOR STUDENT                                                                                   |                |                                      |  |  |  |
|                                   |      |                                                                  |               | DESCRIPTION                                                                                                    | CLASS<br>HOURS | HOMEWO<br>RK HOURS<br>Maximum<br>7 H |  |  |  |
| 1                                 | 7    | Use of Matlab to analyse the pulsating flow in a pipe (I)        | Computer room | - Careful reading of session description prior to entering the lab Numerical session in the lab Analysis of data | 1,5            | 3,5                                  |  |  |  |
| 2                                 | 8    | Use of Matlab to analyse the pulsating flow in a pipe (II)       | Computer room | - Numerical session in the lab.<br>- Analysis of data<br>- Report writing                                        | 1,5            | 3,5                                  |  |  |  |
| 3                                 | 12   | Use of Matlab to solve and analyse Blasius' boundary layer (I).  | Computer room | - Careful reading of session description prior to entering the lab Numerical session in the lab Analysis of data | 1,5            | 3,5                                  |  |  |  |
| 4                                 | 13   | Use of Matlab to solve and analyse Blasius' boundary layer (II). | Computer room | - Numerical session in the lab.<br>- Analysis of data<br>- Report writing                                        | 1,5            | 3,5                                  |  |  |  |
| TOTAL                             | 15   |                                                                  |               |                                                                                                    |                |                                      |  |  |  |

<sup>\* 6</sup> hours of complementary laboratories classes in EPS